# CSC 252: Computer Organization Spring 2023: Lecture 24

Instructor: Yuhao Zhu

Department of Computer Science University of Rochester

#### **Announcements**

- Virtual Memory problem set: <a href="https://www.cs.rochester.edu/courses/252/spring2023/handouts.html">https://www.cs.rochester.edu/courses/252/spring2023/handouts.html</a>
  - Not to be turned in. Won't be graded.
- Assignment 5 due April 21.

| 9  | 10    | 11 | 12        | 13 | 14  | 15 |
|----|-------|----|-----------|----|-----|----|
|    |       |    | Today     |    |     |    |
| 16 | 17    | 18 | 19        | 20 | 21  | 22 |
|    |       |    |           |    | Due |    |
| 23 | 24    | 25 | 26        | 27 | 28  | 29 |
|    |       | L  | ast Class | 3  |     |    |
| 30 | May 1 | 2  | 3         | 4  | 5   | 6  |
|    | Final |    |           |    |     |    |

 So far we have been talking about explicitly memory management: programmers explicitly calling malloc/free (C/C++)

- So far we have been talking about explicitly memory management: programmers explicitly calling malloc/free (C/C++)
- Downside: potential memory leaks

```
void foo() {
   int *p = malloc(128);
   p = malloc(32);
   return; /* both blocks are now garbage */
}
```

- So far we have been talking about explicitly memory management: programmers explicitly calling malloc/free (C/C++)
- Downside: potential memory leaks

```
void foo() {
   int *p = malloc(128);
   p = malloc(32);
   return; /* both blocks are now garbage */
}
```

 Alternative: implicit memory management; the programmers never explicitly request/free memory

- So far we have been talking about explicitly memory management: programmers explicitly calling malloc/free (C/C++)
- Downside: potential memory leaks

```
void foo() {
   int *p = malloc(128);
   p = malloc(32);
   return; /* both blocks are now garbage */
}
```

- Alternative: implicit memory management; the programmers never explicitly request/free memory
- Common in many dynamic languages:
  - Python, Ruby, Java, JavaScript, Perl, ML, Lisp, Mathematica

- So far we have been talking about explicitly memory management: programmers explicitly calling malloc/free (C/C++)
- Downside: potential memory leaks

```
void foo() {
   int *p = malloc(128);
   p = malloc(32);
   return; /* both blocks are now garbage */
}
```

- Alternative: implicit memory management; the programmers never explicitly request/free memory
- Common in many dynamic languages:
  - Python, Ruby, Java, JavaScript, Perl, ML, Lisp, Mathematica
- The key: Garbage collection
  - Automatic reclamation of heap-allocated storage—application never has to free

• How does the memory manager know when certain memory blocks can be freed?

- How does the memory manager know when certain memory blocks can be freed?
  - If a block will never be used in the future. How do we know that?

- How does the memory manager know when certain memory blocks can be freed?
  - If a block will never be used in the future. How do we know that?
  - In general we cannot know what is going to be used in the future since it depends on program's future behaviors

- How does the memory manager know when certain memory blocks can be freed?
  - If a block will never be used in the future. How do we know that?
  - In general we cannot know what is going to be used in the future since it depends on program's future behaviors
  - But we can tell that certain blocks cannot possibly be used if there are no pointers to them

- How does the memory manager know when certain memory blocks can be freed?
  - If a block will never be used in the future. How do we know that?
  - In general we cannot know what is going to be used in the future since it depends on program's future behaviors
  - But we can tell that certain blocks cannot possibly be used if there are no pointers to them
  - Garbage collection is essentially to obtain all reachable blocks and discard unreachable blocks.

#### Memory as a Graph

- We view memory as a directed graph
  - Each block is a node in the graph
  - Each pointer is an edge in the graph
  - Locations not in the heap that contain pointers into the heap are called root nodes (e.g. registers, locations on the stack, global variables)

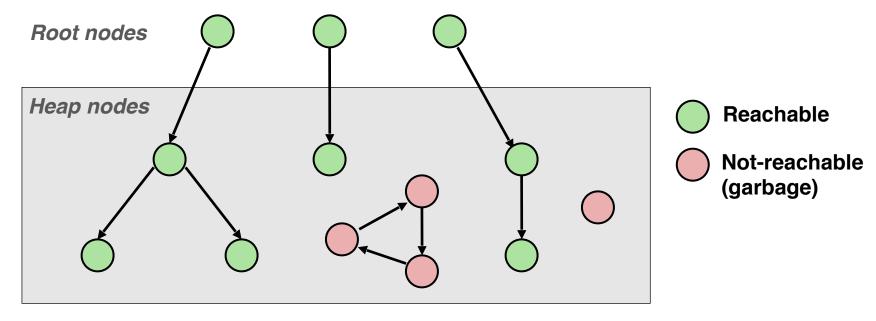

A node (block) is *reachable* if there is a path from any root to that node.

Non-reachable nodes are *garbage* (cannot be needed by the application)

- Idea:
  - Use extra mark bit in the header to indicate if a block is reachable
  - Mark: Start at roots and set mark bit on each reachable block
  - Sweep: Scan all blocks and free blocks that are not marked

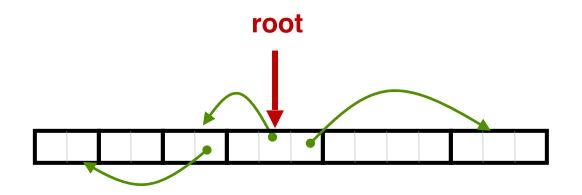

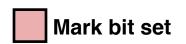

- Idea:
  - Use extra mark bit in the header to indicate if a block is reachable
  - Mark: Start at roots and set mark bit on each reachable block
  - Sweep: Scan all blocks and free blocks that are not marked

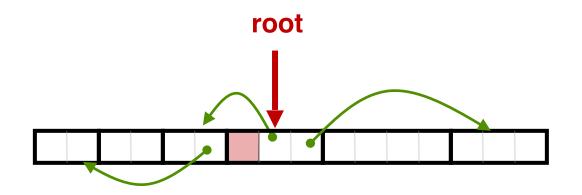

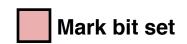

- Idea:
  - Use extra mark bit in the header to indicate if a block is reachable
  - Mark: Start at roots and set mark bit on each reachable block
  - Sweep: Scan all blocks and free blocks that are not marked

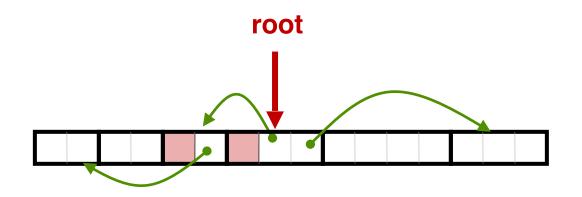

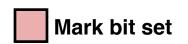

- Idea:
  - Use extra mark bit in the header to indicate if a block is reachable
  - Mark: Start at roots and set mark bit on each reachable block
  - Sweep: Scan all blocks and free blocks that are not marked

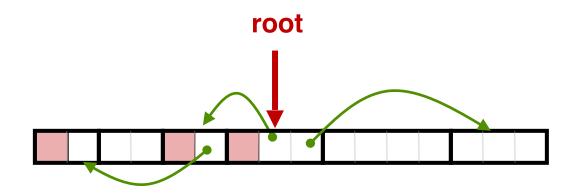

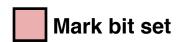

- Idea:
  - Use extra mark bit in the header to indicate if a block is reachable
  - Mark: Start at roots and set mark bit on each reachable block
  - Sweep: Scan all blocks and free blocks that are not marked

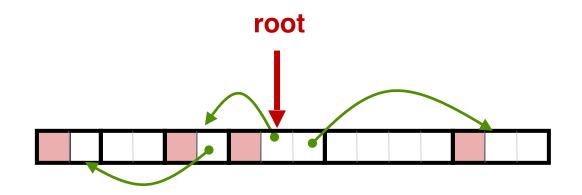

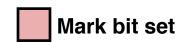

- Idea:
  - Use extra mark bit in the header to indicate if a block is reachable
  - Mark: Start at roots and set mark bit on each reachable block
  - Sweep: Scan all blocks and free blocks that are not marked

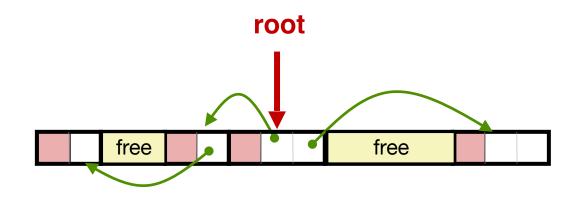

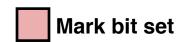

#### Mark and Sweep (cont.)

#### Mark using depth-first traversal of the memory graph

#### Mark and Sweep (cont.)

#### Mark using depth-first traversal of the memory graph

#### Sweep using lengths to find next block

```
ptr sweep(ptr p, ptr end) {
   while (p < end) {
      if markBitSet(p)
         clearMarkBit();
      else if (allocateBitSet(p))
         free(p);
      p += length(p);
}</pre>
```

• Garbage Collection in C is tricky.

- Garbage Collection in C is tricky.
- How do you know a pointer is a pointer? After all, a pointer is just a 8-byte value. Any consecutive 8 bytes could be disguised as a pointer.

- Garbage Collection in C is tricky.
- How do you know a pointer is a pointer? After all, a pointer is just a 8-byte value. Any consecutive 8 bytes could be disguised as a pointer.
  - Must be conservative. Any 8 bytes whose values fall within the range of the heap must be treated as a pointer.

- Garbage Collection in C is tricky.
- How do you know a pointer is a pointer? After all, a pointer is just a 8-byte value. Any consecutive 8 bytes could be disguised as a pointer.
  - Must be conservative. Any 8 bytes whose values fall within the range of the heap must be treated as a pointer.
- C pointers can point to the middle of a block. How do you find the header of a block?

- Garbage Collection in C is tricky.
- How do you know a pointer is a pointer? After all, a pointer is just a 8-byte value. Any consecutive 8 bytes could be disguised as a pointer.
  - Must be conservative. Any 8 bytes whose values fall within the range of the heap must be treated as a pointer.
- C pointers can point to the middle of a block. How do you find the header of a block?

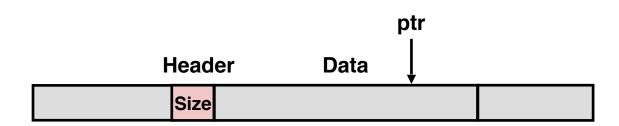

- Garbage Collection in C is tricky.
- How do you know a pointer is a pointer? After all, a pointer is just a 8-byte value. Any consecutive 8 bytes could be disguised as a pointer.
  - Must be conservative. Any 8 bytes whose values fall within the range of the heap must be treated as a pointer.
- C pointers can point to the middle of a block. How do you find the header of a block?
  - Can use a balanced binary tree to keep track of all allocated blocks (key is start-of-block)

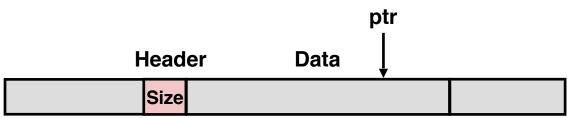

- Garbage Collection in C is tricky.
- How do you know a pointer is a pointer? After all, a pointer is just a 8-byte value. Any consecutive 8 bytes could be disguised as a pointer.
  - Must be conservative. Any 8 bytes whose values fall within the range of the heap must be treated as a pointer.
- C pointers can point to the middle of a block. How do you find the header of a block?
  - Can use a balanced binary tree to keep track of all allocated blocks (key is start-of-block)

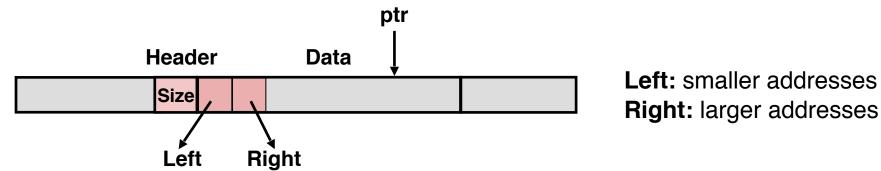

- Can build on top of malloc/free function
  - Call malloc until you run out of space. Then malloc will call GC.

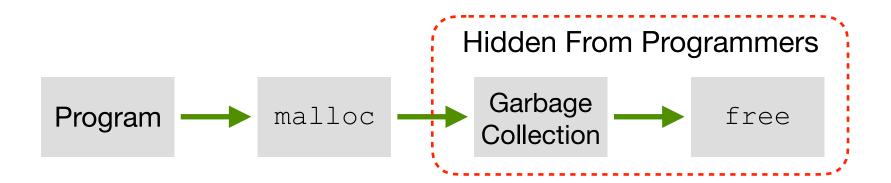

- Can build on top of malloc/free function
  - Call malloc until you run out of space. Then malloc will call GC.
  - Stop-the-world GC. When performing GC, the entire program stops. Some calls to malloc will take considerably longer than others.

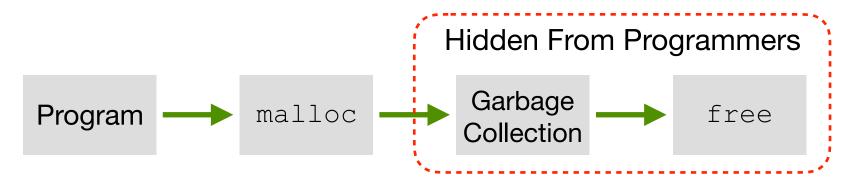

- Can build on top of malloc/free function
  - Call malloc until you run out of space. Then malloc will call GC.
  - Stop-the-world GC. When performing GC, the entire program stops. Some calls to malloc will take considerably longer than others.

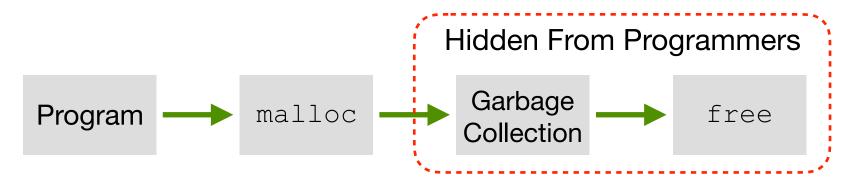

• To minimize main application (called mutator) pause time:

- Can build on top of malloc/free function
  - Call malloc until you run out of space. Then malloc will call GC.
  - Stop-the-world GC. When performing GC, the entire program stops. Some calls to malloc will take considerably longer than others.

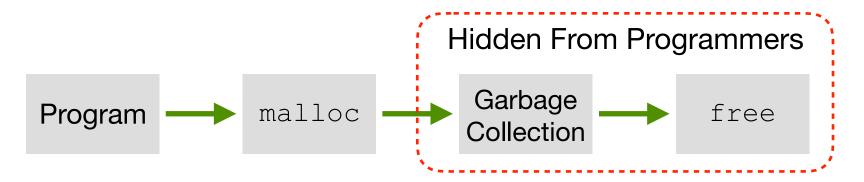

- To minimize main application (called mutator) pause time:
  - Incremental GC: Examine a small portion of heap every GC run

- Can build on top of malloc/free function
  - Call malloc until you run out of space. Then malloc will call GC.
  - Stop-the-world GC. When performing GC, the entire program stops. Some calls to malloc will take considerably longer than others.

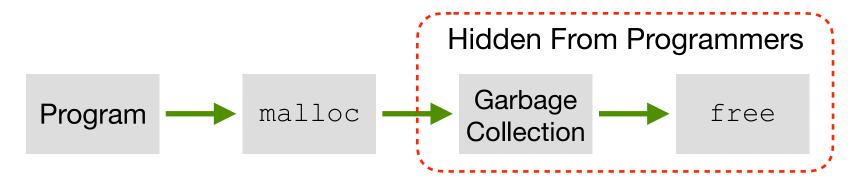

- To minimize main application (called mutator) pause time:
  - Incremental GC: Examine a small portion of heap every GC run
  - Concurrent GC: Run GC service in a separate process/thread

#### Garbage Collection Implications

- GC is a great source of performance non-determinisms
  - Generally can't predict when GC will happen

https://roberto/vitillo.com/why-you-should-measure-tail-latencies/

#### Garbage Collection Implications

- GC is a great source of performance non-determinisms
  - Generally can't predict when GC will happen
  - Stop-the-world GC makes program periodically unresponsive

https://robertovitillo.com/why-you-should-measure-tail-latencies/

#### Garbage Collection Implications

- GC is a great source of performance non-determinisms
  - Generally can't predict when GC will happen
  - Stop-the-world GC makes program periodically unresponsive
  - Concurrent/Incremental GC helps, but still has performance impacts

https://robertovitillo.com/why-you-should-measure-tail-latencies/

#### Garbage Collection Implications

- GC is a great source of performance non-determinisms
  - Generally can't predict when GC will happen
  - Stop-the-world GC makes program periodically unresponsive
  - Concurrent/Incremental GC helps, but still has performance impacts
  - Bad for real-time systems: think of a self-driving car that needs to decide whether to avoid a pedestrian but a GC kicks in...

https://roberto/vitilio.com/why-you-should-measure-tail-latencies/

#### Garbage Collection Implications

- GC is a great source of performance non-determinisms
  - Generally can't predict when GC will happen
  - Stop-the-world GC makes program periodically unresponsive
  - Concurrent/Incremental GC helps, but still has performance impacts
  - Bad for real-time systems: think of a self-driving car that needs to decide whether to avoid a pedestrian but a GC kicks in...
  - Bad for server/cloud systems: GC is a great source of tail latency

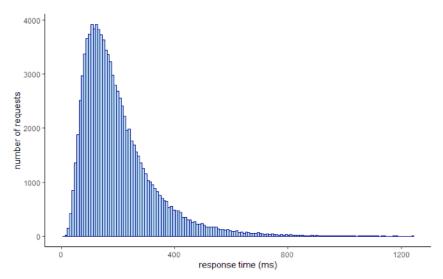

10

• Mark-and-sweep collection (McCarthy, 1960)

- Mark-and-sweep collection (McCarthy, 1960)
- Mark-sweep-compact collection (Styger, 1967)
  - After M&S, compact allocated blocks to consecutive memory region.
  - Reduce external fragmentation. Allocation is also easier.

- Mark-and-sweep collection (McCarthy, 1960)
- Mark-sweep-compact collection (Styger, 1967)
  - After M&S, compact allocated blocks to consecutive memory region.
  - Reduce external fragmentation. Allocation is also easier.

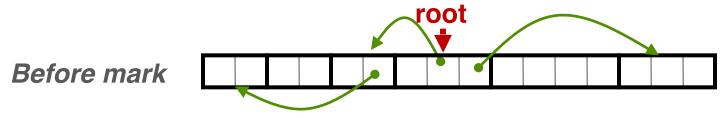

- Mark-and-sweep collection (McCarthy, 1960)
- Mark-sweep-compact collection (Styger, 1967)
  - After M&S, compact allocated blocks to consecutive memory region.
  - Reduce external fragmentation. Allocation is also easier.

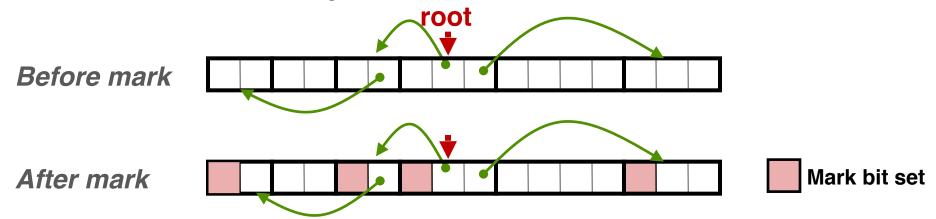

- Mark-and-sweep collection (McCarthy, 1960)
- Mark-sweep-compact collection (Styger, 1967)
  - After M&S, compact allocated blocks to consecutive memory region.
  - Reduce external fragmentation. Allocation is also easier.

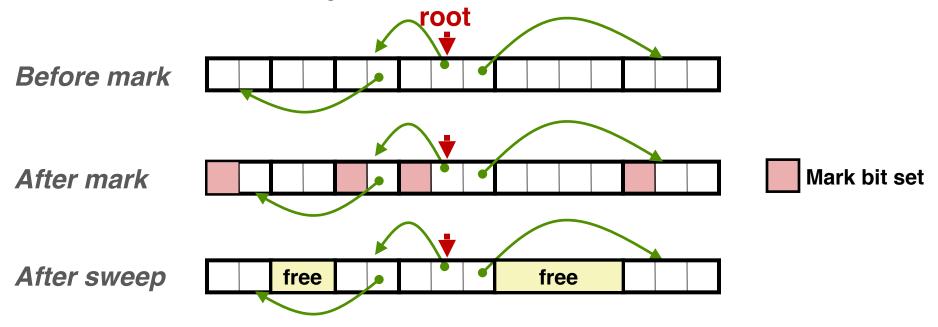

- Mark-and-sweep collection (McCarthy, 1960)
- Mark-sweep-compact collection (Styger, 1967)
  - After M&S, compact allocated blocks to consecutive memory region.
  - Reduce external fragmentation. Allocation is also easier.

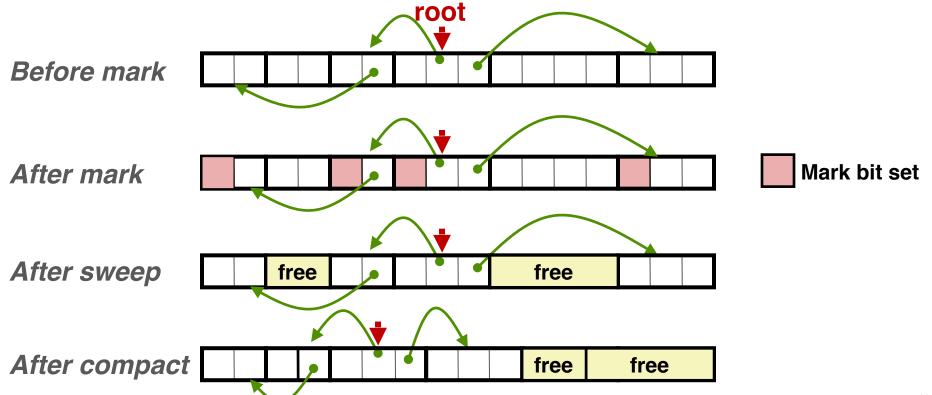

- Mark-and-sweep collection (McCarthy, 1960)
- Mark-sweep-compact collection (Styger, 1967)
- Mark-copy collection (Minsky, 1963)

- Mark-and-sweep collection (McCarthy, 1960)
- Mark-sweep-compact collection (Styger, 1967)
- Mark-copy collection (Minsky, 1963)
  - After mark, copy reachable objects to another region of memory as they are being traversed. Can be done without auxiliary storage.

- Mark-and-sweep collection (McCarthy, 1960)
- Mark-sweep-compact collection (Styger, 1967)
- Mark-copy collection (Minsky, 1963)
  - After mark, copy reachable objects to another region of memory as they are being traversed. Can be done without auxiliary storage.
- Generational Collectors (Lieberman and Hewitt, 1983)

- Mark-and-sweep collection (McCarthy, 1960)
- Mark-sweep-compact collection (Styger, 1967)
- Mark-copy collection (Minsky, 1963)
  - After mark, copy reachable objects to another region of memory as they are being traversed. Can be done without auxiliary storage.
- Generational Collectors (Lieberman and Hewitt, 1983)
  - Observation: most allocations become garbage very soon ("infant mortality"); others will survive for a long time.

- Mark-and-sweep collection (McCarthy, 1960)
- Mark-sweep-compact collection (Styger, 1967)
- Mark-copy collection (Minsky, 1963)
  - After mark, copy reachable objects to another region of memory as they are being traversed. Can be done without auxiliary storage.
- Generational Collectors (Lieberman and Hewitt, 1983)
  - Observation: most allocations become garbage very soon ("infant mortality"); others will survive for a long time.
  - Wasteful to scan long-lived objects every collection time

- Mark-and-sweep collection (McCarthy, 1960)
- Mark-sweep-compact collection (Styger, 1967)
- Mark-copy collection (Minsky, 1963)
  - After mark, copy reachable objects to another region of memory as they are being traversed. Can be done without auxiliary storage.
- Generational Collectors (Lieberman and Hewitt, 1983)
  - Observation: most allocations become garbage very soon ("infant mortality"); others will survive for a long time.
  - Wasteful to scan long-lived objects every collection time
  - Idea: divide heap into two generations, young and old. Allocate into young gen., and promote to old gen. if lived long enough. Collect young gen. more often than old gen.

- Mark-and-sweep collection (McCarthy, 1960)
- Mark-sweep-compact collection (Styger, 1967)
- Mark-copy collection (Minsky, 1963)
  - After mark, copy reachable objects to another region of memory as they are being traversed. Can be done without auxiliary storage.
- Generational Collectors (Lieberman and Hewitt, 1983)
  - Observation: most allocations become garbage very soon ("infant mortality"); others will survive for a long time.
  - Wasteful to scan long-lived objects every collection time
  - Idea: divide heap into two generations, young and old. Allocate into young gen., and promote to old gen. if lived long enough. Collect young gen. more often than old gen.
- Question: Can any of these algorithms be used for GC in C?

- All the GC algorithms described so far are tracing-based
  - Start from the root pointers, trace all the reachable objects
  - Need graph traversal. Different to implement.

- All the GC algorithms described so far are tracing-based
  - Start from the root pointers, trace all the reachable objects
  - Need graph traversal. Different to implement.
- Reference counting (Collins, 1960)
  - Keep a counter for each object
  - Increment the counter if there is a new pointer pointing to the object
  - Decrement the counter if a pointer is taken off the object
  - When the counter reaches zero, collect the object

- All the GC algorithms described so far are tracing-based
  - Start from the root pointers, trace all the reachable objects
  - Need graph traversal. Different to implement.
- Reference counting (Collins, 1960)
  - Keep a counter for each object
  - Increment the counter if there is a new pointer pointing to the object
  - Decrement the counter if a pointer is taken off the object
  - When the counter reaches zero, collect the object
- Advantages of Reference Counting
  - Simpler to implement
  - Collect garbage objects immediately; generally less long pauses

- All the GC algorithms described so far are tracing-based
  - Start from the root pointers, trace all the reachable objects
  - Need graph traversal. Different to implement.
- Reference counting (Collins, 1960)
  - Keep a counter for each object
  - Increment the counter if there is a new pointer pointing to the object
  - Decrement the counter if a pointer is taken off the object
  - When the counter reaches zero, collect the object
- Advantages of Reference Counting
  - Simpler to implement
  - Collect garbage objects immediately; generally less long pauses
- Disadvantages of Reference Counting
  - A naive implementation can't deal with self-referencing

- All the GC algorithms described so far are tracing-based
  - Start from the root pointers, trace all the reachable objects
  - Need graph traversal. Different to implement.
- Reference counting (Collins, 1960)
  - Keep a counter for each object
  - Increment the counter if there is a new pointer pointing to the object
  - Decrement the counter if a pointer is taken off the object
  - When the counter reaches zero, collect the object
- Advantages of Reference Counting
  - Simpler to implement
  - Collect garbage objects immediately; generally less long pauses
- Disadvantages of Reference Counting
  - A naive implementation can't deal with self-referencing

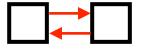

- All the GC algorithms described so far are tracing-based
  - Start from the root pointers, trace all the reachable objects
  - Need graph traversal. Different to implement.
- Reference counting (Collins, 1960)
  - Keep a counter for each object
  - Increment the counter if there is a new pointer pointing to the object
  - Decrement the counter if a pointer is taken off the object
  - When the counter reaches zero, collect the object
- Advantages of Reference Counting
  - Simpler to implement
  - Collect garbage objects immediately; generally less long pauses
- Disadvantages of Reference Counting
  - A naive implementation can't deal with self-referencing
- A heterogeneous approach (RC + tracing) is often used

#### Today

- From process to threads
  - Basic thread execution model
- Multi-threading programming
- Hardware support of threads
  - Single core
  - Multi-core
  - Hyper-threading
  - Cache coherence

#### Programmers View of A Process

Process = process context + code, data, and stack

#### **Process context**

Program context:
 Data registers
 Condition codes
 Stack pointer (SP)
 Program counter (PC)

Kernel context:
 VM structures
 Descriptor table
 brk pointer

#### Code, data, and stack

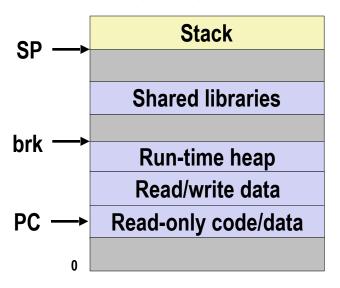

## A Process With Multiple Threads

- Multiple threads can be associated with a process
  - Each thread has its own logical control flow
  - Each thread shares the same code, data, and kernel context
  - Each thread has its own stack for local variables
    - but not protected from other threads
  - Each thread has its own thread id (TID)

Thread 1 (main thread) Thread 2 (peer thread)

stack 1

Thread 1 context:

Data registers

Condition codes

SP1

PC1

stack 2

Thread 2 context:

Data registers

Condition codes

SP2

PC2

Shared code and data

shared libraries

run-time heap read/write data

read-only code/data

0

Kernel context:
VM structures
Descriptor table
brk pointer

#### **Logical View of Threads**

- Threads associated with process form a pool of peers
  - Unlike processes which form a tree hierarchy

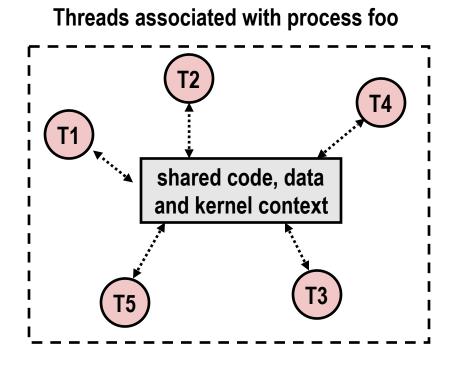

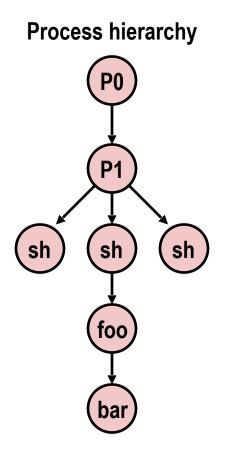

#### **Concurrent Threads**

- Two threads are concurrent if their flows overlap in time
- Otherwise, they are sequential
- Examples:
  - Concurrent: A & B, A&C
  - Sequential: B & C

**Time** 

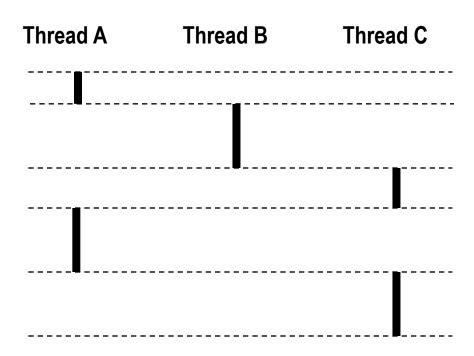

#### **Concurrent Thread Execution**

- Single Core Processor
  - Simulate parallelism by time slicing

- Multi Core Processor
  - Threads can have true parallelisms

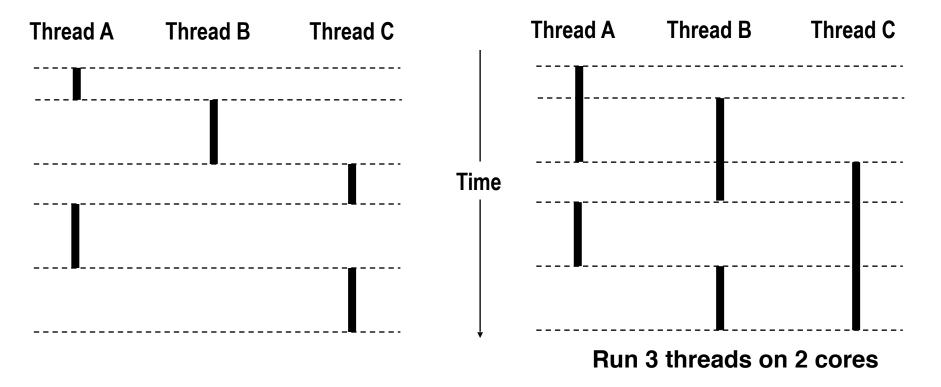

#### Threads vs. Processes

- How threads and processes are similar
  - Each has its own logical control flow
  - Each can run concurrently with others (possibly on different cores)
  - Each is context switched, controlled by kernel

#### Threads vs. Processes

- How threads and processes are similar
  - Each has its own logical control flow
  - Each can run concurrently with others (possibly on different cores)
  - Each is context switched, controlled by kernel
- How threads and processes are different
  - Threads share all code and data (except local stacks)
    - Processes (typically) do not
  - Threads are less expensive than processes
    - Space: threads share the same virtual address space except stacks, but processes have their own virtual address space
    - Process control (creating and reaping) twice as expensive
    - Typical Linux numbers:
      - ~20K cycles to create and reap a process
      - ~10K cycles (or less) to create and reap a thread

#### Posix Threads (Pthreads) Interface

- Pthreads: Standard interface for ~60 functions that manipulate threads from C programs
  - Creating and reaping threads
    - pthread create()
    - pthread join()
  - Determining your thread ID
    - pthread self()
  - Terminating threads
    - pthread\_cancel()
    - pthread exit()
    - exit() [terminates all threads], return() [terminates current thread]
  - Synchronizing access to shared variables
    - pthread\_mutex\_init
    - pthread\_mutex\_[un]lock

```
/*
 * hello.c - Pthreads "hello, world" program
 */
#include "csapp.h"
void *thread(void *vargp);

int main()
{
    pthread_t tid;
    Pthread_create(&tid, NULL, thread, NULL);
    Pthread_join(tid, NULL);
    exit(0);
}
```

```
void* thread(void *vargp) /* thread routine */
{
    printf("Hello, world!\n");
    return NULL;
}
```

```
/*
 * hello.c - Pthreads "hello, world" program
 */
#include "csapp.h"
void *thread(void *vargp);

int main()
{
    pthread_t tid;
    Pthread_create(&tid, NULL, thread, NULL);
    Pthread_join(tid, NULL);
    exit(0);
}
```

```
void* thread(void *vargp) /* thread routine */
{
    printf("Hello, world!\n");
    return NULL;
}
```

```
/*
 * hello.c - Pthreads "hello, world" program
 */
#include "csapp.h"
void *thread(void *vargp);

int main()
{
    pthread_t tid;
    Pthread_create(&tid, NULL, thread, NULL);
    Pthread_join(tid, NULL);
    exit(0);
}
hello.c
```

```
void* thread(void *vargp) /* thread routine */
{
    printf("Hello, world!\n");
    return NULL;
}
```

```
/*
  * hello.c - Pthreads "hello, world" program
  */
#include "csapp.h"
void *thread(void *vargp);

int main()
{
    pthread_t tid;
    Pthread_create(&tid, NULL, thread, NULL);
    Pthread_join(tid, NULL);
    exit(0);
}
Thread attributes
(usually NULL)

Thread routine

hello.c
```

```
void* thread(void *vargp) /* thread routine */
{
    printf("Hello, world!\n");
    return NULL;
}
```

```
hello.c - Pthreads "hello, world" program
 */
                                                         Thread attributes
                                       Thread ID
#include "csapp.h"
                                                          (usually NULL)
void *thread(void *vargp);
int main()
                                                          Thread routine
    pthread_t tid;
    Pthread_create(&tid, NULL, thread, NULL);
    Pthread join(tid, NULL);
                                                        Thread arguments
    exit(0);
                                                            (void *p)
                                           hello.c
```

```
void* thread(void *vargp) /* thread routine */
{
    printf("Hello, world!\n");
    return NULL;
}
```

```
* hello.c - Pthreads "hello, world" program
 */
                                                         Thread attributes
                                       Thread ID
#include "csapp.h"
                                                          (usually NULL)
void *thread(void *vargp);
int main()
                                                          Thread routine
    pthread_t tid;
    Pthread_create(&tid, NULL, thread, NULL);
    Pthread join(tid, NULL);
                                                        Thread arguments
    exit(0);
                                                            (void *p)
                                            hello.c
                                                        Return value
                                                         (void **p)
void* thread(void *vargp) /* thread routine */
    printf("Hello, world!\n");
    return NULL:
                                                  hello.
```

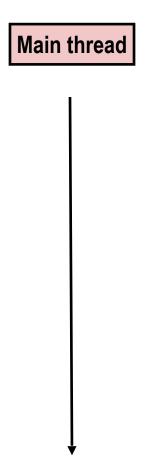

Main thread

call Pthread\_create()

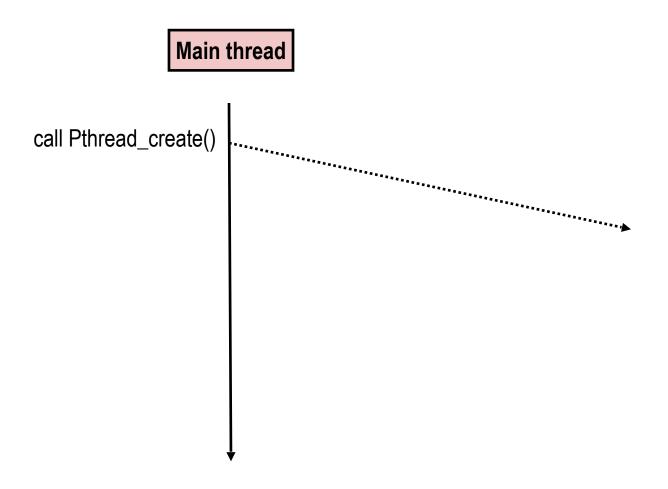

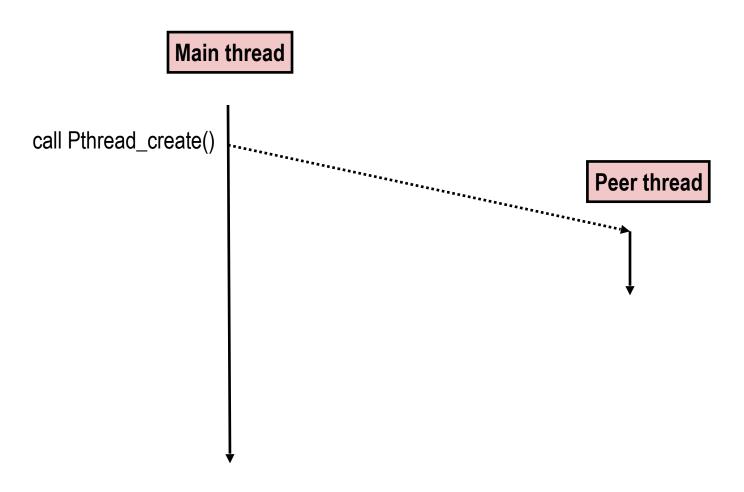

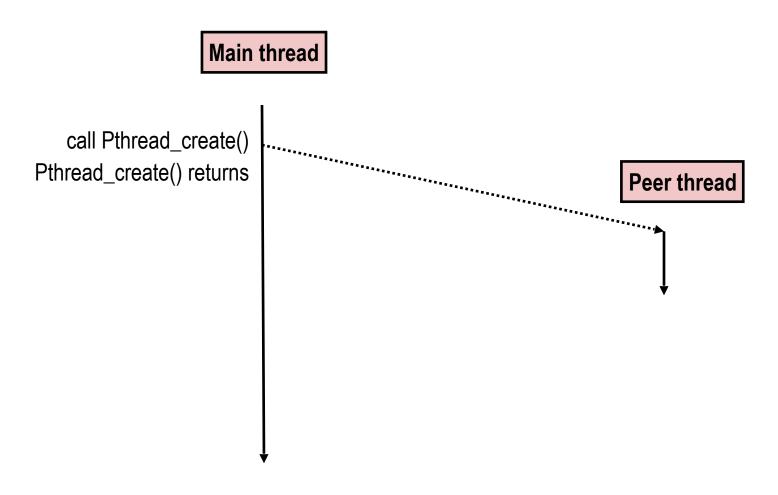

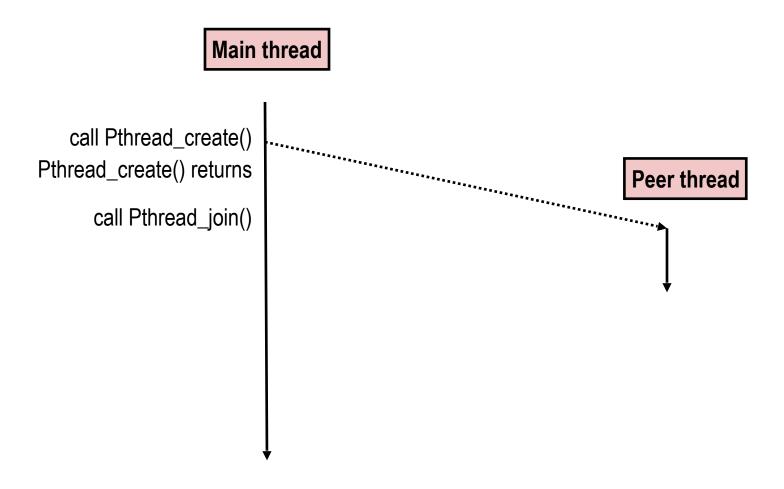

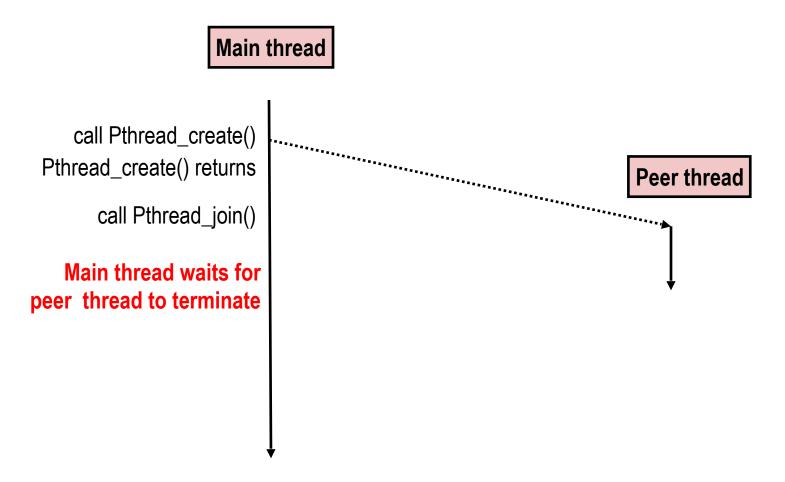

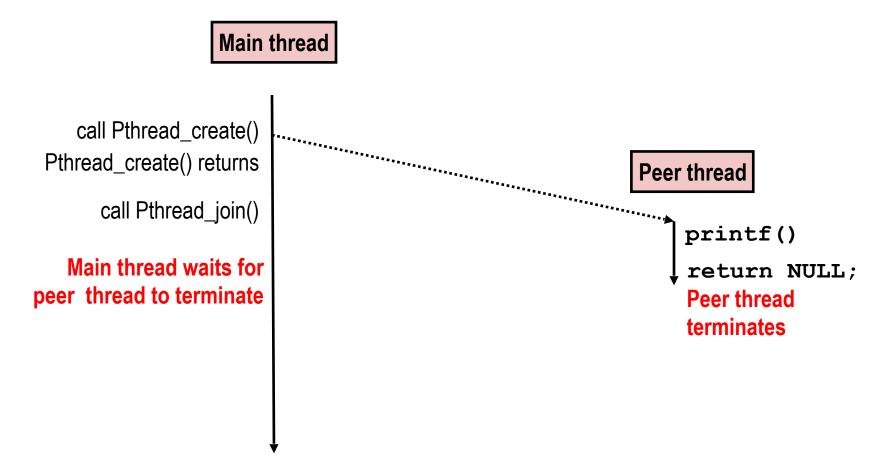

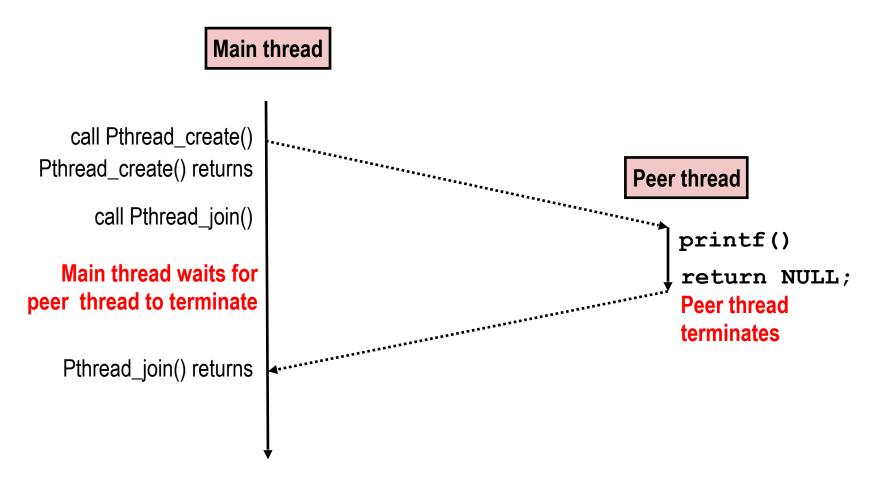

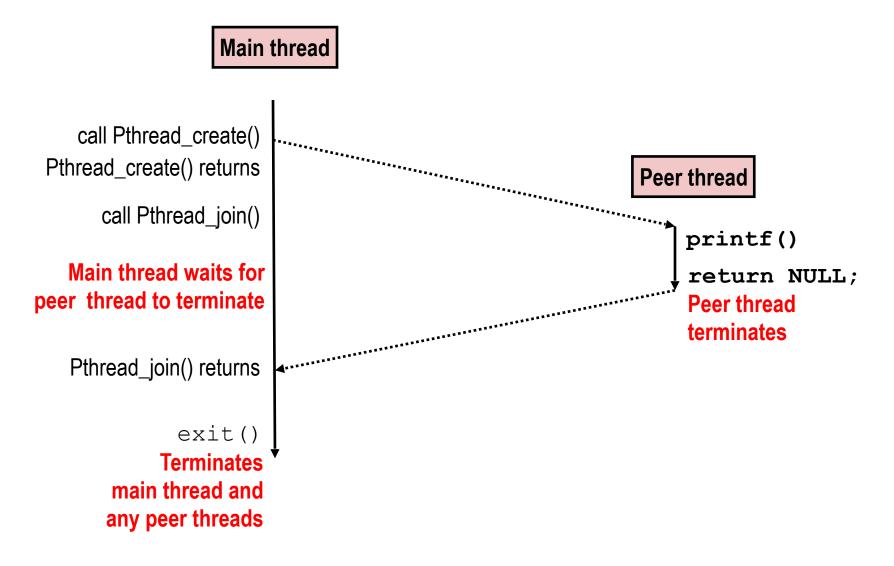

```
char** ptr; /* global var */
void *thread(void *varqp)
    long myid = (long)vargp;
    static int cnt = 0;
    printf("[%ld]: %s (cnt=%d)\n",
         myid, ptr[myid], ++cnt);
    return NULL:
int main()
    long i;
    pthread_t tid;
    char* msgs[2] = {
        "Hello from foo",
        "Hello from bar"
    };
    ptr = msqs;
    for (i = 0; i < 2; i++)
        pthread_create(&tid,
            NULL,
            thread,
            (void *)i);
    pthread exit(NULL);
                             sharing
```

Main thread stack Peer thread 0 stack Peer thread 1 stack Memory mapped region for shared libraries Runtime heap (malloc) Uninitialized data (.bss) Initialized data (.data) Program text (.text)

```
char** ptr; /* global var */
void *thread(void *varqp)
    long myid = (long)vargp;
    static int cnt = 0;
    printf("[%ld]: %s (cnt=%d)\n",
         myid, ptr[myid], ++cnt);
    return NULL:
int main()
    long i;
    pthread_t tid;
    char* msgs[2] = {
        "Hello from foo",
        "Hello from bar"
    };
    ptr = msqs;
    for (i = 0; i < 2; i++)
        pthread_create(&tid,
            NULL,
            thread,
            (void *)i);
    pthread exit(NULL);
                             sharing
```

Main thread stack Peer thread 0 stack Peer thread 1 stack Memory mapped region for shared libraries Runtime heap (malloc) Uninitialized data (.bss) ptr Initialized data (.data) Program text (.text)

```
char** ptr; /* global var */
void *thread(void *varqp)
    long myid = (long)vargp;
    static int cnt = 0;
    printf("[%ld]: %s (cnt=%d)\n",
         myid, ptr[myid], ++cnt);
    return NULL:
int main()
    long i;
    pthread_t tid;
    char* msgs[2] = {
        "Hello from foo",
        "Hello from bar"
    };
    ptr = msgs;
    for (i = 0; i < 2; i++)
        pthread_create(&tid,
            NULL,
            thread,
            (void *)i);
    pthread exit(NULL);
                             sharing
```

Main thread stack i tid msgs Peer thread 0 stack Peer thread 1 stack Memory mapped region for shared libraries Runtime heap (malloc) Uninitialized data (.bss) ptr Initialized data (.data) Program text (.text)

```
char** ptr; /* global var */
void *thread(void *varqp)
    long myid = (long)vargp;
    static int cnt = 0;
    printf("[%ld]: %s (cnt=%d)\n",
         myid, ptr[myid], ++cnt);
    return NULL:
int main()
    long i;
    pthread_t tid;
    char* msgs[2] = {
        "Hello from foo",
        "Hello from bar"
    };
    ptr = msgs;
    for (i = 0; i < 2; i++)
        pthread_create(&tid,
            NULL,
            thread,
            (void *)i);
    pthread exit(NULL);
                             sharing
```

Main thread stack i tid msgs Peer thread 0 stack myid Peer thread 1 stack Memory mapped region for shared libraries Runtime heap (malloc) Uninitialized data (.bss) ptr Initialized data (.data) Program text (.text)

```
char** ptr; /* global var */
void *thread(void *varqp)
    long myid = (long)vargp;
    static int cnt = 0;
    printf("[%ld]: %s (cnt=%d)\n",
         myid, ptr[myid], ++cnt);
    return NULL:
int main()
    long i;
    pthread_t tid;
    char* msgs[2] = {
        "Hello from foo",
        "Hello from bar"
    };
    ptr = msgs;
    for (i = 0; i < 2; i++)
        pthread_create(&tid,
            NULL,
            thread,
            (void *)i);
    pthread exit(NULL);
                             sharing
```

Main thread stack i tid msgs Peer thread 0 stack myid Peer thread 1 stack myid Memory mapped region for shared libraries Runtime heap (malloc) Uninitialized data (.bss) ptr Initialized data (.data) Program text (.text)

```
char** ptr; /* global var */
void *thread(void *varqp)
    long myid = (long)vargp;
    static int cnt = 0;
    printf("[%ld]: %s (cnt=%d)\n",
         myid, ptr[myid], ++cnt);
    return NULL:
int main()
    long i;
    pthread_t tid;
    char* msgs[2] = {
        "Hello from foo",
        "Hello from bar"
    };
    ptr = msgs;
    for (i = 0; i < 2; i++)
        pthread_create(&tid,
            NULL,
            thread,
            (void *)i);
    pthread exit(NULL);
                             sharing
```

Main thread stack i tid msgs Peer thread 0 stack myid Peer thread 1 stack myid Memory mapped region for shared libraries Runtime heap (malloc) Uninitialized data (.bss) ptr Initialized data (.data) cnt Program text (.text)

```
char** ptr; /* global var */
void *thread(void *varqp)
    long myid = (long)vargp;
    static int cnt = 0;
    printf("[%ld]: %s (cnt=%d)\n",
         myid, ptr[myid], ++cnt);
    return NULL:
int main()
    long i;
    pthread_t tid;
    char* msgs[2] = {
        "Hello from foo",
        "Hello from bar"
    };
    ptr = msgs;
    for (i = 0; i < 2; i++)
        pthread_create(&tid,
            NULL,
            thread,
            (void *)i);
    pthread exit(NULL);
                             sharing
```

```
Main thread stack
        i tid
         msgs
  Peer thread 0 stack
         myid
  Peer thread 1 stack
         myid
Memory mapped region
  for shared libraries
Runtime heap (malloc)
Uninitialized data (.bss)
         ptr
 Initialized data (.data)
         cnt
  Program text (.text)
```

p0 p1 main

```
char** ptr; /* global var */
void *thread(void *varqp)
    long myid = (long)vargp;
    static int cnt = 0;
    printf("[%ld]: %s (cnt=%d)\n",
         myid, ptr[myid], ++cnt);
    return NULL:
int main()
    long i;
    pthread_t tid;
    char* msgs[2] = {
        "Hello from foo",
        "Hello from bar"
    };
    ptr = msgs;
    for (i = 0; i < 2; i++)
        pthread_create(&tid,
            NULL,
            thread,
            (void *)i);
    pthread exit(NULL);
                             sharing
```

Main thread stack i tid msgs Peer thread 0 stack myid Peer thread 1 stack myid Memory mapped region for shared libraries Runtime heap (malloc) Uninitialized data (.bss) ptr Initialized data (.data) cnt Program text (.text)

p0 p1 main p0 p1

```
char** ptr; /* global var */
void *thread(void *varqp)
    long myid = (long)vargp;
    static int cnt = 0;
    printf("[%ld]: %s (cnt=%d)\n",
         myid, ptr[myid], ++cnt);
    return NULL:
int main()
    long i;
    pthread_t tid;
    char* msgs[2] = {
        "Hello from foo",
        "Hello from bar"
    };
    ptr = msgs;
    for (i = 0; i < 2; i++)
        pthread_create(&tid,
            NULL,
            thread,
            (void *)i);
    pthread exit(NULL);
                             sharing
```

Main thread stack i tid msgs Peer thread 0 stack myid Peer thread 1 stack myid Memory mapped region for shared libraries Runtime heap (malloc) Uninitialized data (.bss) ptr Initialized data (.data) cnt Program text (.text)

main main **p0 p1 p0 p1** 

```
char** ptr; /* global var */
void *thread(void *varqp)
    long myid = (long)vargp;
    static int cnt = 0;
    printf("[%ld]: %s (cnt=%d)\n",
         myid, ptr[myid], ++cnt);
    return NULL:
int main()
   long i;
    pthread_t tid;
    char* msgs[2] = {
        "Hello from foo",
        "Hello from bar"
   };
    ptr = msgs;
    for (i = 0; i < 2; i++)
        pthread_create(&tid,
            NULL,
            thread,
            (void *)i);
    pthread exit(NULL);
                             sharing
```

Main thread stack i tid msgs Peer thread 0 stack myid Peer thread 1 stack myid Memory mapped region for shared libraries Runtime heap (malloc) Uninitialized data (.bss) ptr Initialized data (.data) cnt Program text (.text)

main main **0**q **p1** main **p0 p1 p0 p1** 

```
char** ptr; /* global var */
void *thread(void *varqp)
    long myid = (long)vargp;
    static int cnt = 0;
    printf("[%ld]: %s (cnt=%d)\n",
         myid, ptr[myid], ++cnt);
    return NULL:
int main()
   long i;
    pthread_t tid;
    char* msgs[2] = {
        "Hello from foo",
        "Hello from bar"
   };
    ptr = msgs;
    for (i = 0; i < 2; i++)
        pthread_create(&tid,
            NULL,
            thread,
            (void *)i);
    pthread exit(NULL);
                             sharing
```

Main thread stack i tid msgs Peer thread 0 stack myid Peer thread 1 stack myid Memory mapped region for shared libraries Runtime heap (malloc) Uninitialized data (.bss) ptr Initialized data (.data) cnt Program text (.text)

main **p0 p1** main **p0** main **p0 p1 p0 p1** 

```
char** ptr; /* global var */
void *thread(void *varqp)
    long myid = (long)vargp;
    static int cnt = 0;
    printf("[%ld]: %s (cnt=%d)\n",
         myid, ptr[myid], ++cnt);
    return NULL:
int main()
   long i;
    pthread_t tid;
    char* msgs[2] = {
        "Hello from foo",
        "Hello from bar"
   };
    ptr = msgs;
    for (i = 0; i < 2; i++)
        pthread_create(&tid,
            NULL,
            thread,
            (void *)i);
    pthread exit(NULL);
                             sharing
```

Main thread stack i tid msgs Peer thread 0 stack myid Peer thread 1 stack myid Memory mapped region for shared libraries Runtime heap (malloc) Uninitialized data (.bss) ptr Initialized data (.data) cnt Program text (.text)

main **p0** main **p1 p0 p1** main **p0 p1 p0 p1** 

# **Threads Memory Model**

### **Threads Memory Model**

- Conceptual model:
  - Multiple threads run within the context of a single process
  - Each thread has its own separate thread context
    - Thread ID, stack, stack pointer, PC, condition codes, and GP registers
  - All threads share the remaining process context
    - Code, data, heap, and shared library segments of the process virtual address space
    - Open files and installed handlers
- Operationally, this model is not strictly enforced:
  - Register values are truly separate and protected, but...
  - Any thread can read and write the stack of any other thread

The mismatch between the conceptual and operation model is a source of confusion and errors